#### S-38.3192

## **Exercise Session:** Simulating the non dimensioned network

2.3.2006

# Task

- Simulate non dimensioned network
	- Application performance, network level statistics
- Generate <sup>a</sup> WebReport containing the simulation results
	- $\mathcal{L}_{\mathcal{A}}$  , and the set of the set of the set of the set of the set of the set of the set of the set of the set of the set of the set of the set of the set of the set of the set of the set of the set of the set of th – Include relevant figures

## **Preparations**

• Set destination preferences to LANs

#### Weighted server preference lists

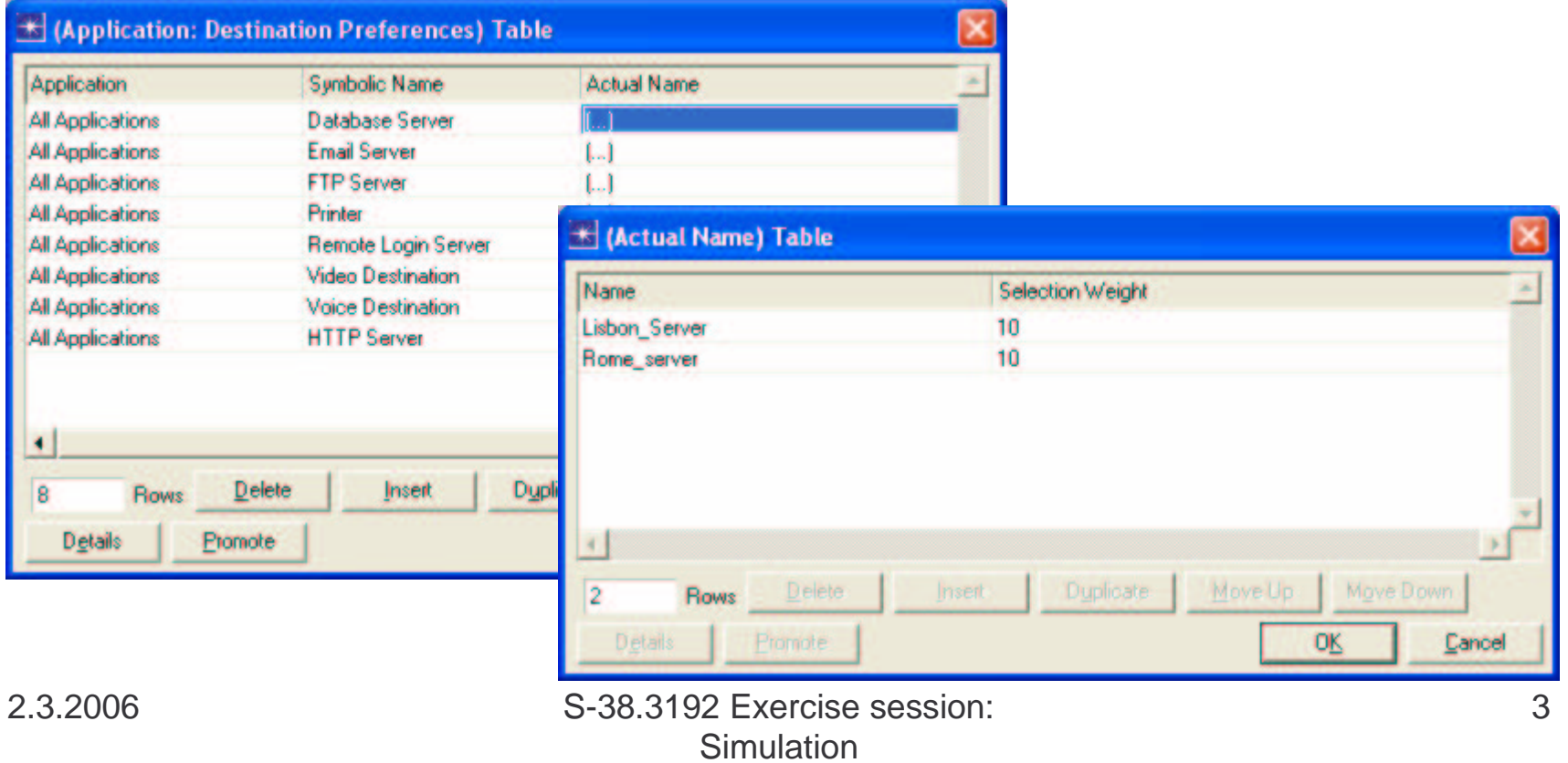

# **Preparations**

- Change profile start times so that BGP has enough time to converge
- Remove IP-VPNs (most of the groups don't have them working)
- Run simulations for at least 400 seconds
	- $\mathcal{L}_{\mathcal{A}}$  , and the set of the set of the set of the set of the set of the set of the set of the set of the set of the set of the set of the set of the set of the set of the set of the set of the set of the set of th – Examine DESLogs and flowing of traffic
	- Make sure that the network is working!

# **Simulations**

• Change core network links to E1

– Non dimensioned case

- Enable necessary result collection and WebReport generation
- Run the simulations for at least 1000 seconds

# Figure Generation

• Use Overlaid Statistics mode in figures

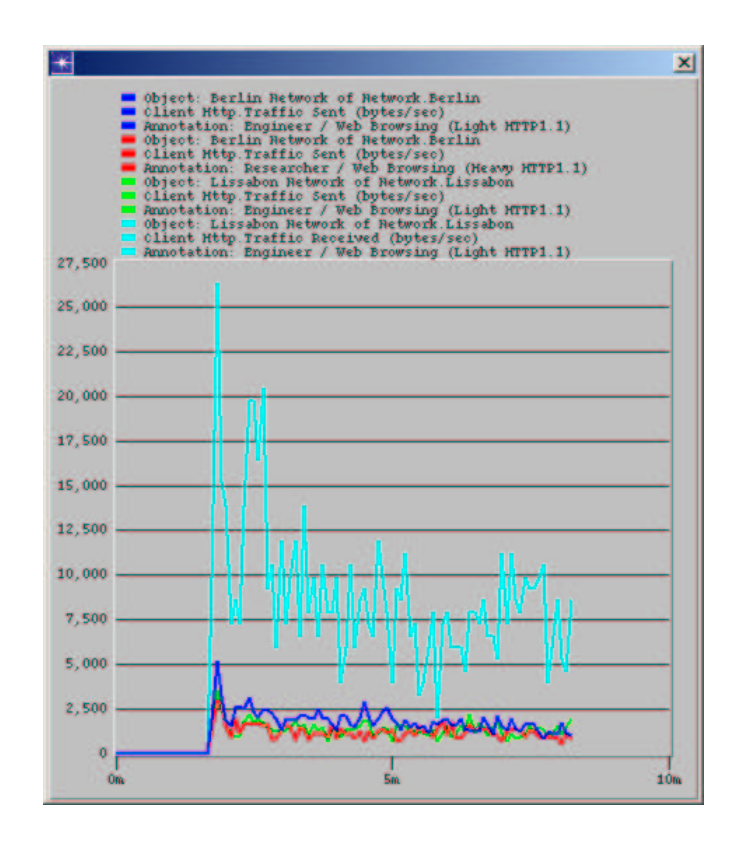

 S-38.3192 Exercise session: **Simulation** 

Today's topic:Simulating Non Dimensioned Network

- Do exercise. You find it at course's website.
- The exercise does not have to be returned – Include results from this exercise into the final
	- report
- Next exercise session (Simulation 2) will be on Wed 15th March at 14 -16 o'clock in Maari A

## In advance about final report (1/2)

- Written part
	- Group should return <sup>a</sup> report and ITGuru files of Simulation II exercise
	- $\mathcal{L}_{\mathcal{A}}$  , and the set of the set of the set of the set of the set of the set of the set of the set of the set of the set of the set of the set of the set of the set of the set of the set of the set of the set of th Max 20 pages/group
	- $\mathcal{L}_{\mathcal{A}}$  , and the set of the set of the set of the set of the set of the set of the set of the set of the set of the set of the set of the set of the set of the set of the set of the set of the set of the set of th – DL is on 31st March (Friday)

### In advance about final report (2/2)

- Oral part
	- About 20 minutes / group
	- When you return final report, suggest 3 possible times for us
	- $\mathcal{L}_{\mathcal{A}}$  , and the set of the set of the set of the set of the set of the set of the set of the set of the set of the set of the set of the set of the set of the set of the set of the set of the set of the set of th – Some questions concerning exercises are presented